# ИЛАР-ГИД А. С. Пушкин Для сердца русского слилось!<br><sup>Для сердца русского слилось!</sup><br>А. С. Пушкин г. Москва

*Москва... как много в этом звуке Для сердца русского слилось!*

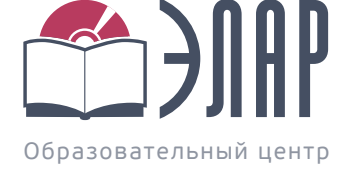

Путеводитель Образовательного Центра ЭЛАР

[www.erm.ru](http://www.erm.ru)

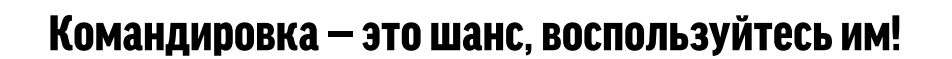

«Делу — время, туризму — час», — и в этом истина. Конечно, ваша компания посылает вас в командировку не гулять или развлекаться, а по рабочим вопросам. Но ведь так обидно — побывать в столице и ничего не увидеть кроме офиса, гостиничного номера, вокзала или аэропорта. Даже в самом напряженном расписании можно найти часок-другой на то, чтобы осмотреть достопримечательности. Только для этого нужно заранее точно знать, что вы хотите увидеть и где это находится. Надеемся, что наши рекомендации помогут вам в этом вопросе.

# Разделы

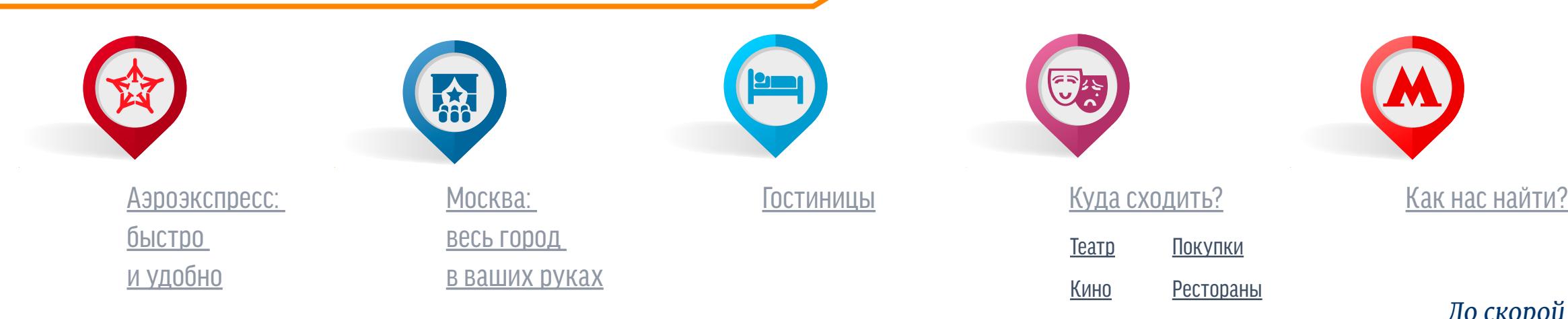

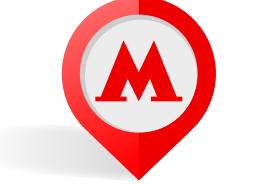

Уважаемые коллеги, друзья!

Особенно мы будем рады лично видеть вас в офисе Образовательного Центра ЭЛАР!

Мы будем очень рады встрече с вами в столице нашей страны — г. Москве.

Нам хочется, чтобы ваша поездка оставила у вас яркие воспоминания.

г. Москвы разных категорий, расположенные недалеко от нашего офиса, а также схемы проезда до гостиниц и до нас. Вы легко сможете подобрать наиболее подходящий для себя вариант!

Чтобы подготовка к командировке у вас заняла меньше времени, мы сделали для вас ЭЛАР-ГИД. В нем представлены гостиницы

### аэроэкспресс Пунктуально. Актуально.

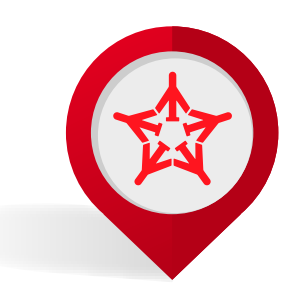

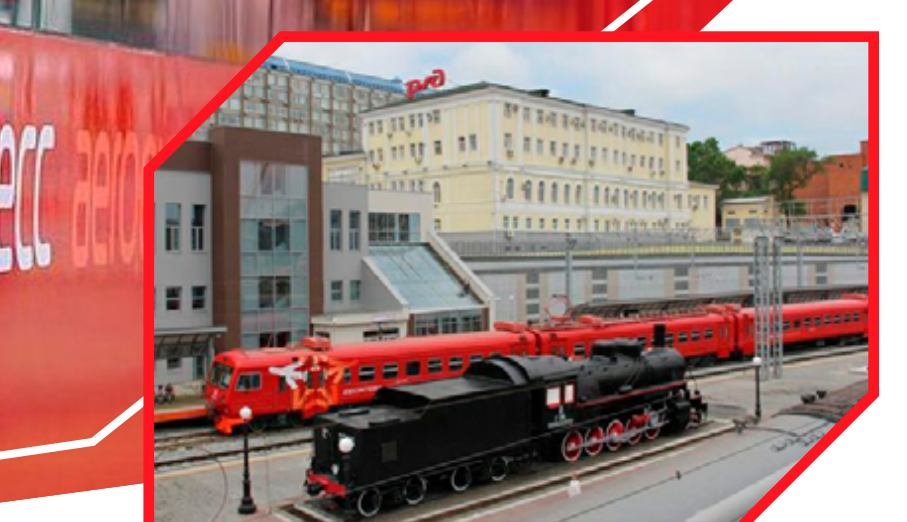

#### *Меня носит круглый год Мой родной «Аэрофлот»…*

Если вы прилетели в Москву на самолете, то самый быстрый и удобный способ добраться до центра — это аэроэкспресс. А главное — без пробок и опозданий, четко по расписанию!

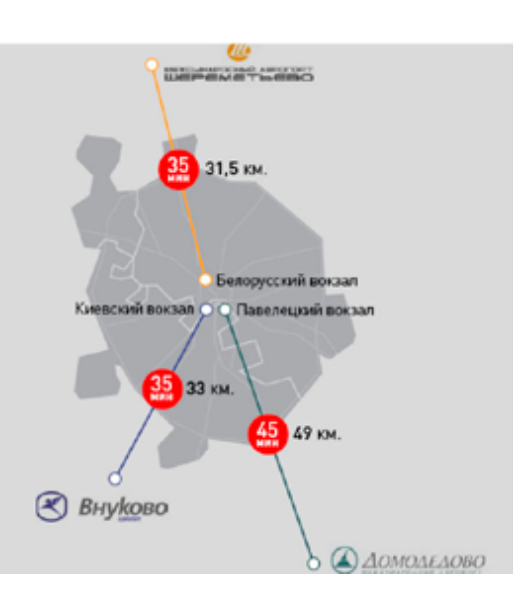

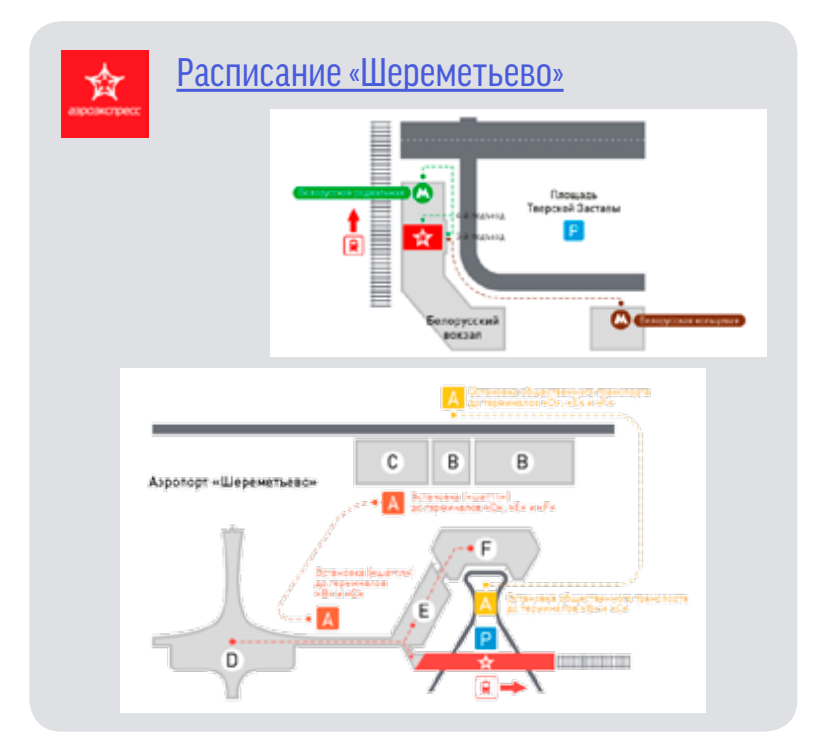

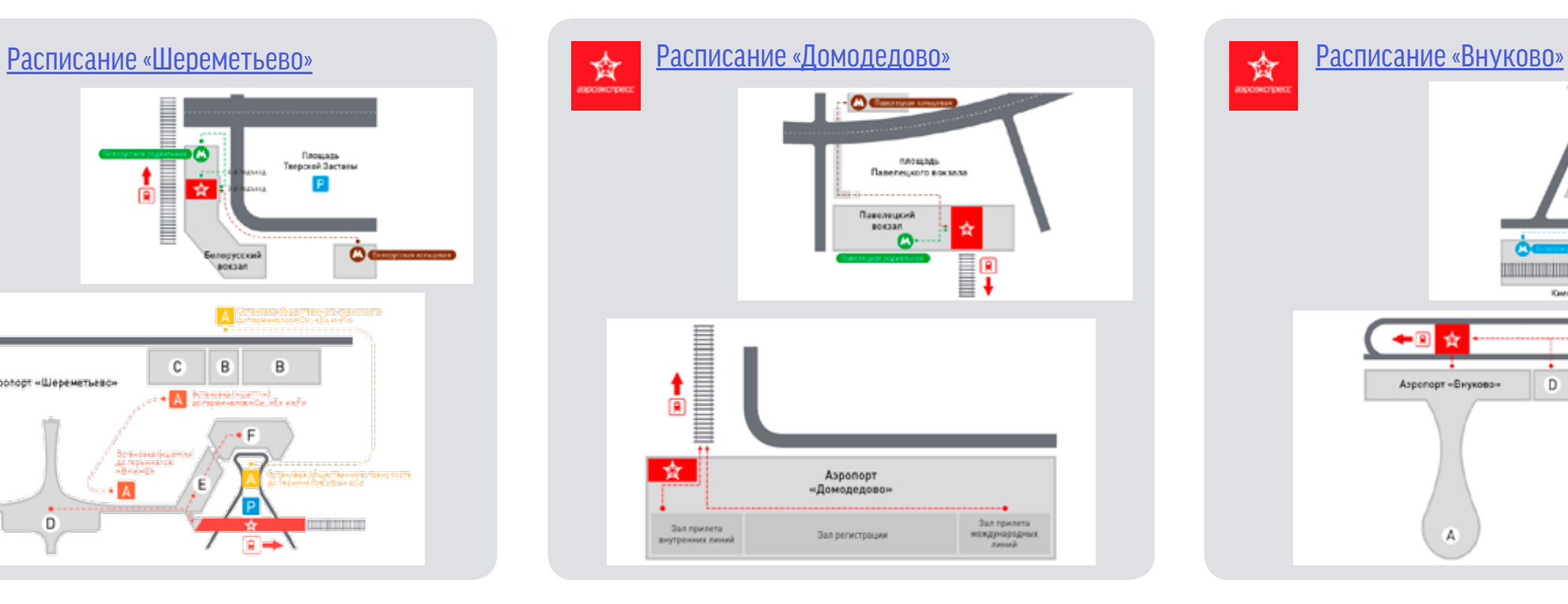

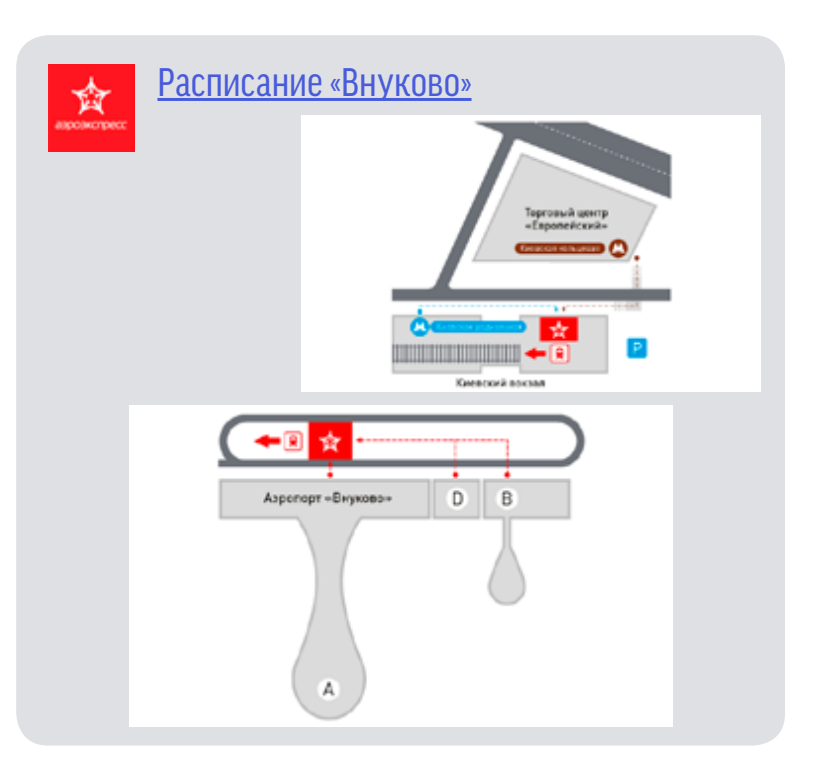

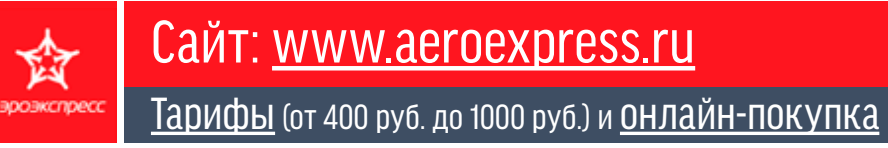

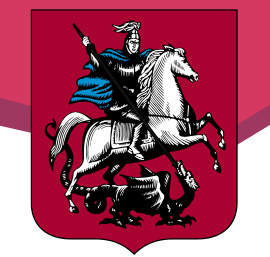

# Москва: весь город в ваших руках

#### *К каждому месту ведет много дорог.*

# [Стоимость проезда](http://rec.mos.ru/tarifs/transport/TAT/) на наземном городском транспорте

# Информативный и полезный интернет-ресурс — [www.allo495.ru](http://www.allo495.ru)

Здесь представлена информация обо всех интересных и полезных объектах, или местах вблизи того или иного метро, а также о маршрутах городского пассажирского транспорта и маршрутного такси, имеющих остановки около станций метрополитена. На интерактивных картах (метро и Москвы) одновременно отображается месторасположение станции, а также места остановок пассажирского транспорта. Кроме того, вы можете посмотреть панораму у выхода из метро и наметить ориентиры для будущей пешей прогулки.

### [Стоимость проезда](http://rec.mos.ru/tarifs/transport/metro/) в Московском метрополитене

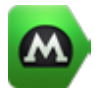

[Карта метрополитена](https://metro.yandex.ru/moscow) с расчетом времени в пути

# 2do2go.ru

[2do2go](http://www.2do2go.ru/msk) – это открытый, бесплатный и «умный» сервис, который поможет каждому москвичу и гостю столицы отыскать самые интересные события и мероприятия.

# афиша

[Сайт «Афиша»](http://www.afisha.ru/) — самый простой способ выбрать, как провести свободное время. Пять миллионов человек в месяц узнают из «Афиши» о новых фильмах, музыке, выставках, ресторанах, магазинах и гаджетах.

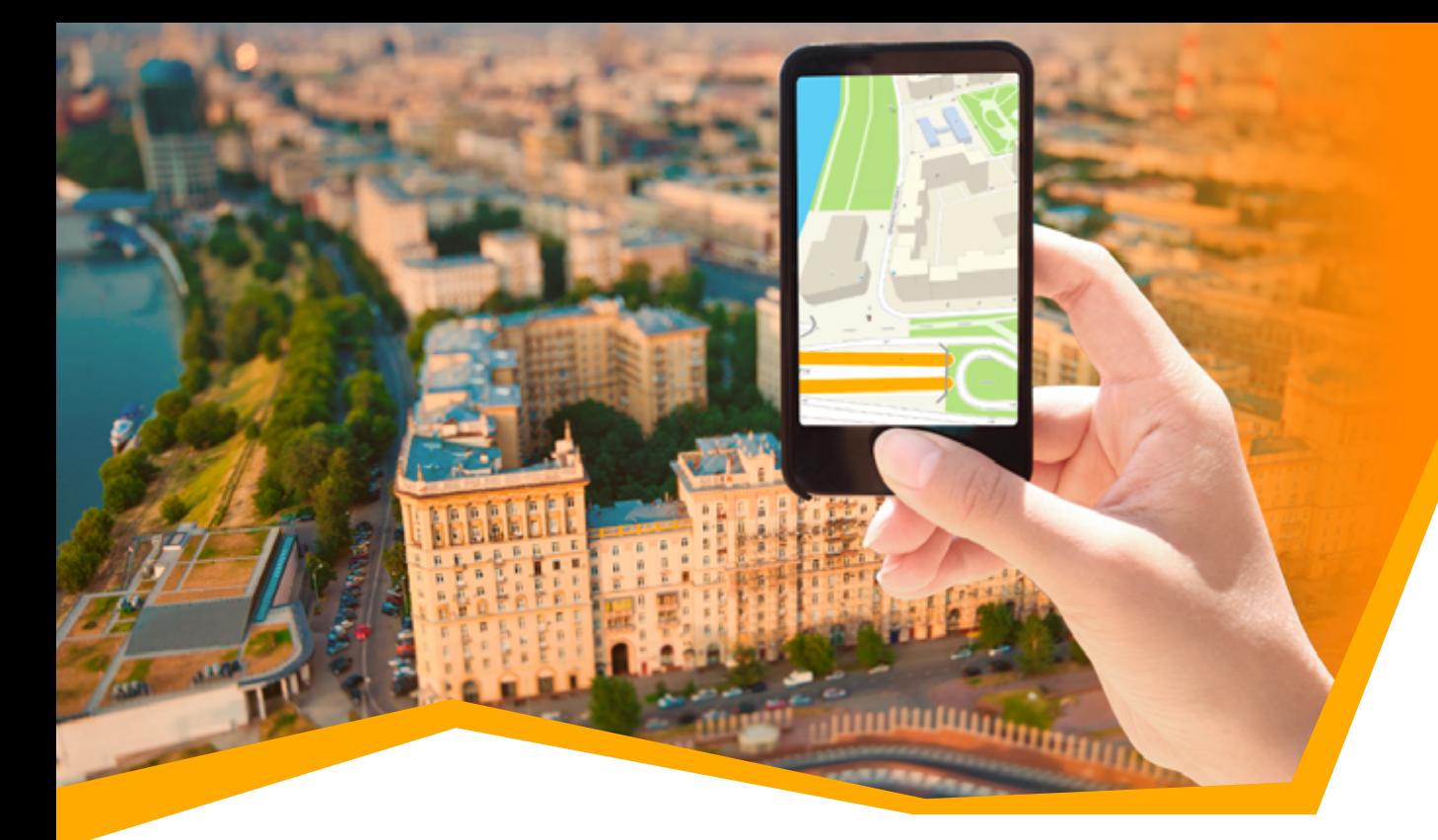

# Москва: весь город в ваших руках

Рекомендуемые приложения для смартфона

### Что такое 2GIS?

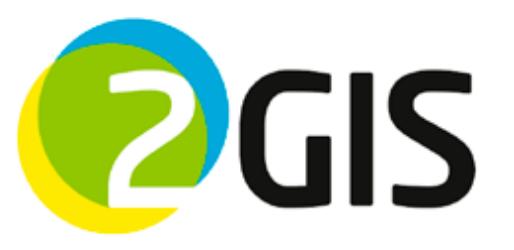

 $2GIS$  – это бесплатный справочник организаций и карта города, где вы сможете найти практически любую организацию на карте или узнать, какие именно компании находятся в интересующем вас здании. Однако возможности данного справочника гораздо шире.

- Детализация карты
- Для всех организаций города указываются номера контактных телефонов, сайт, время работы и способы расчета. Вся информация перепроверяется call-центром 2GIS три раза в год
- Вы можете осуществлять поиск всех организаций города по сферам деятельности
- В справочнике можно посмотреть схему проезда по городу на общественном и личном транспорте
- И самое главное!!! Не требует при работе подключения к интернету
- Основные принципы: бесплатно, подробно, понятно, точно

# Самое быстрое такси —

[Яндекс-такси](https://taxi.yandex.ru/#index)

Архитектурная история столицы — [Узнай Москву](http://dit.mos.ru/apps/application/item/uznay_moskvy/)

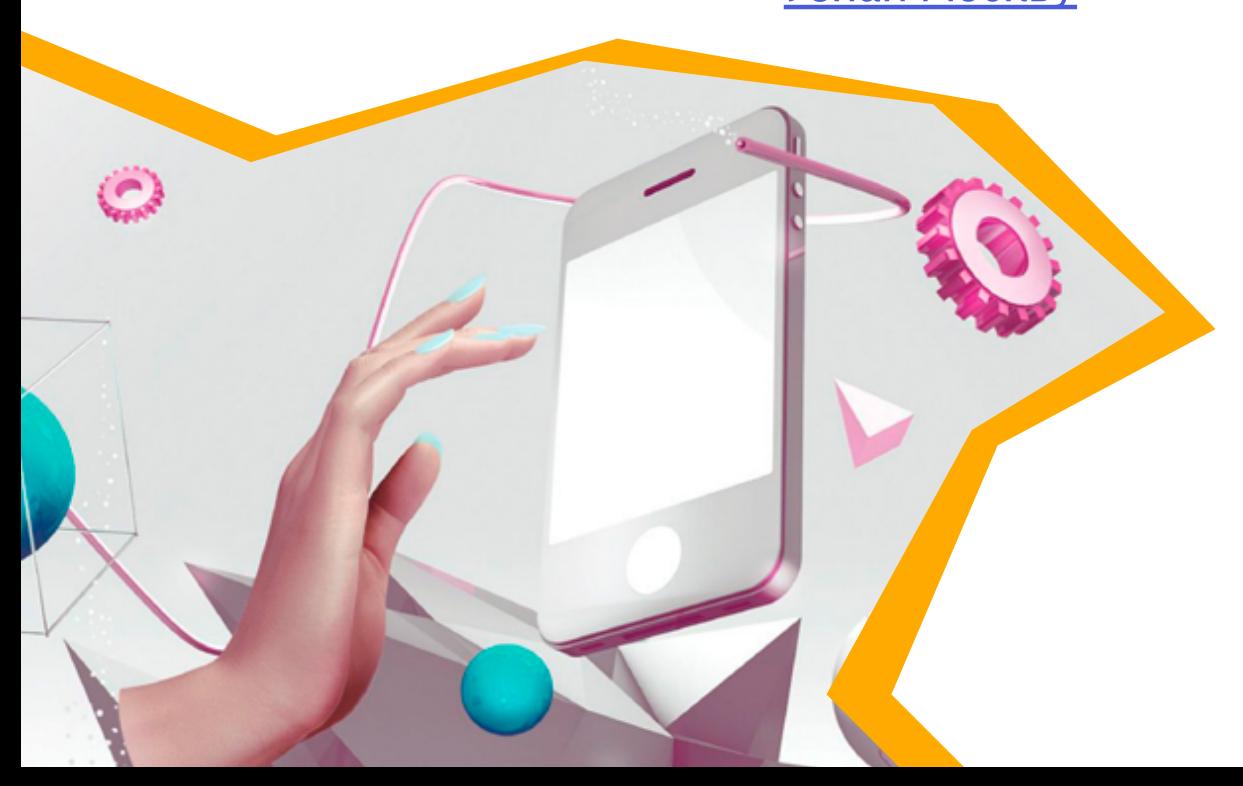

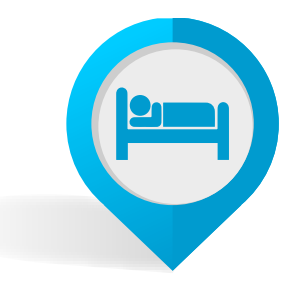

# Гостиницы

#### *Дома хорошо, но и в отеле не хуже …*

В этом разделе вы найдете подборку гостиниц, которые расположены в 10‑30 минутах езды от нашего офиса. Все гостиницы находятся на одной ветке метро, не далее 1-3 остановок от станции метро «Савеловская». Расчетный час во всех гостиницах — 12:00, время заезда — 14:00.

### Отель «Новотель»

Отель в самом центре Москвы, идеально подходит для работы и отдыха. 10 мин. на метро — и вы на Красной площади у Кремля. До межд. аэропорта «Шереметьево» можно добраться за 30 мин. на аэроэкспрессе.

#### [www.novotel.com](http://www.novotel.com/ru/hotel-3328-novotel-%D0%BC%D0%BE%D1%81%D0%BA%D0%B2%D0%B0-%D1%86%D0%B5%D0%BD%D1%82%D1%80/index.shtml)

Адрес: улица Новослободская, д. 23, тел.: +7 (495) 780-40-00. Метро «Менделеевская», «Новослободская»

#### [Бронирование](http://www.accorhotels.com/ru/hotel-3328-novotel-%D0%BC%D0%BE%D1%81%D0%BA%D0%B2%D0%B0-%D1%86%D0%B5%D0%BD%D1%82%D1%80/index.shtml)

#### [Категории номеров](http://www.novotel.com/ru/hotel-3328-novotel-%D0%BC%D0%BE%D1%81%D0%BA%D0%B2%D0%B0-%D1%86%D0%B5%D0%BD%D1%82%D1%80/room.shtml)

Услуги: бесплатный Wi-Fi, кондиционеры в номерах, оплата картой, фитнес-центр.

[Как проехать?](http://2gis.ru/moscow/routeSearch/center/37.585493%2C55.786644/zoom/15/routeTab/rsType/bus/from/37.586954%2C55.790075%E2%95%8E%D0%9C%D0%BE%D1%81%D0%BA%D0%B2%D0%B0%2C%20%D0%91%D1%83%D0%BC%D0%B0%D0%B6%D0%BD%D1%8B%D0%B9%20%D0%BF%D1%80%D0%BE%D0%B5%D0%B7%D0%B4%2C%2014%20%D1%81%D1%822/to/37.597961%2C55.781507%E2%95%8E%D0%9C%D0%BE%D1%81%D0%BA%D0%B2%D0%B0%20%D0%9D%D0%BE%D0%B2%D0%BE%D1%81%D0%BB%D0%BE%D0%B1%D0%BE%D0%B4%D1%81%D0%BA%D0%B0%D1%8F%2023)

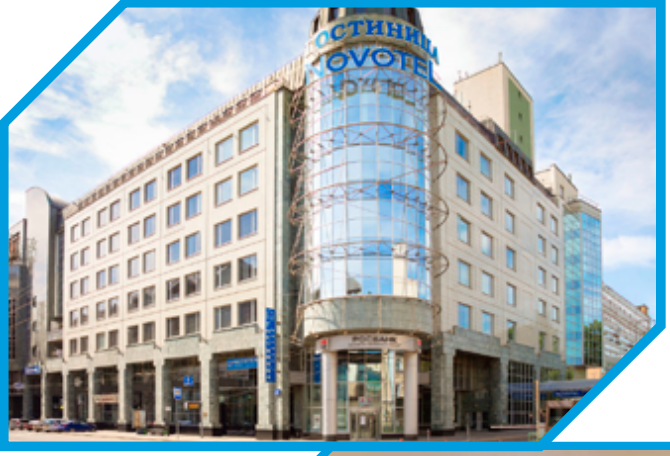

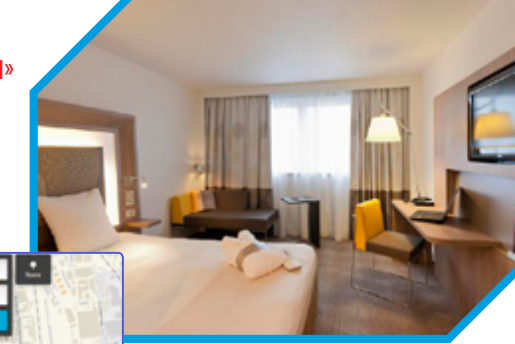

# Отель «Молодежный»

Отель «Молодежный» расположен в 800 метрах от станции метро «Тимирязевская» и в 15 минутах езды от исторического центра Москвы.

#### [www.hcm.ru](http://www.hcm.ru/)

Адрес: Дмитровское шоссе, д. 27, корп. 1, тел.: +7 (495) 782-90-00. Метро «Тимирязевская»

#### [Бронирование](http://www.hcm.ru/ru/main/reservation/)

#### [Категории и цены номеров](http://www.hcm.ru/ru/rooms/)

Услуги: бесплатный Wi-Fi, уютные кафе на 1-м этаже «Amore Mio» и «Шум города». Предлагаем Room Service круглосуточно, банкоматы, фотосалон, депозитный сейф, камеру хранения, охраняемую стоянку, заказ такси, организацию экскурсионных программ.

[Как проехать?](http://2gis.ru/moscow/routeSearch/center/37.622681%2C55.811796/zoom/13/routeTab/rsType/bus/from/37.586954%2C55.790075%E2%95%8E%D0%9C%D0%BE%D1%81%D0%BA%D0%B2%D0%B0%2C%20%D0%91%D1%83%D0%BC%D0%B0%D0%B6%D0%BD%D1%8B%D0%B9%20%D0%BF%D1%80%D0%BE%D0%B5%D0%B7%D0%B4%2C%2014%20%D1%81%D1%822/to/37.573055%2C55.825423%E2%95%8E%D0%93%D0%BE%D1%81%D1%82%D0%B8%D0%BD%D0%B8%D1%86%D0%B0%20%D0%9C%D0%BE%D0%BB%D0%BE%D0%B4%D1%91%D0%B6%D0%BD%D0%B0%D1%8F)

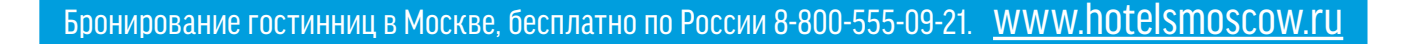

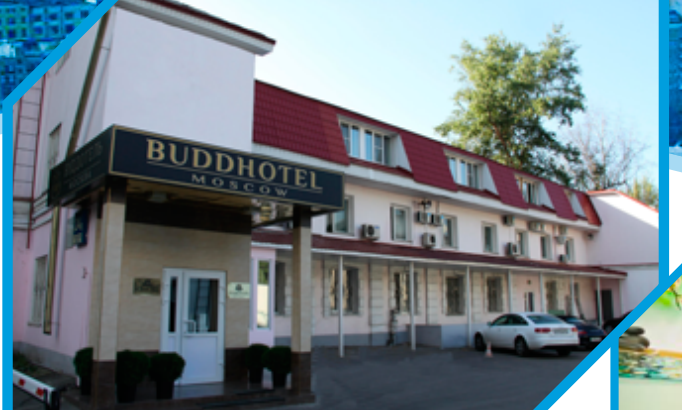

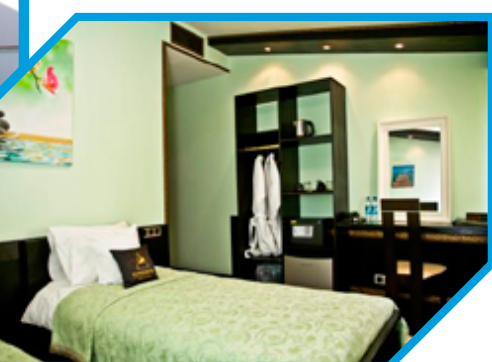

# Гостиница «БуддОтель Москва»\*\*\*\*

«БуддОтель» — это отель, который раcчитан на релаксирующий, спокойный отдых после активно проведенного дня в столице. Мы сделаем все, что от нас зависит, чтобы обеспечить комфортное времяпрепровождение в нашем отеле.

#### [www.buddhotel.com](http://buddhotel.com/)

Адрес: улица Расковой, д. 24, с. 4, телефон +7 (495) 613-13-72. Метро «Савеловская»

#### [Категории номеров и цены](http://buddhotel.com/catalog/rooms)

Услуги: бесплатный Wi-Fi, включен завтрак. В номере: чай, кофе, все туалетные принадлежности, халат, тапочки.

[Как пройти?](http://2gis.ru/moscow/routeSearch/center/37.589121%2C55.788905/zoom/15/routeTab/rsType/bus/from/37.58693%2C55.789787%E2%95%8E%D0%91%D1%83%D0%BC%D0%B0%D0%B6%D0%BD%D1%8B%D0%B9%20%D0%BF%D1%80%D0%BE%D0%B5%D0%B7%D0%B4%2C%2014%20%D1%81%D1%822/to/37.576122%2C55.788295%E2%95%8E%D0%91%D1%83%D0%B4%D0%B4%D0%9E%D1%82%D0%B5%D0%BB%D1%8C%20%D0%9C%D0%BE%D1%81%D0%BA%D0%B2%D0%B0%2C%20%D0%B3%D0%BE%D1%81%D1%82%D0%B8%D0%BD%D0%B8%D1%86%D0%B0)

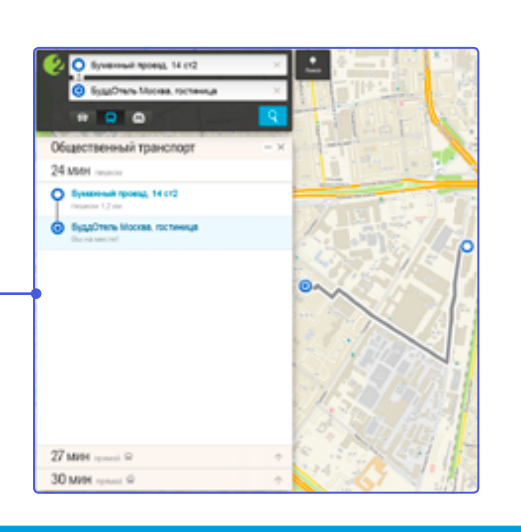

# Гостиница «Металлург»\*\*\*

Окружение гостиницы — Екатерининский парк, Центральный академический театр Российской армии, Театр «Сатирикон» им. Аркадия Райкина, Театр зверей им. Дурова, известный уникальным аттракционом «Мышиная железная дорога», спортивный комплекс «Олимпийский», Цирк на Цветном бульваре.

#### [www.hotelmetallurg.ru](http://www.hotelmetallurg.ru/)

Адрес: Октябрьский переулок, д. 12, телефон: +7 (495) 788-05-40. Метро «Достоевская»

#### [Категории номеров](http://www.hotelmetallurg.ru/info/room_types/)

Услуги: бесплатный Wi-Fi, включен завтрак в зависимости от категории номера.

[Как проехать?](http://2gis.ru/moscow/routeSearch/center/37.599034%2C55.790184/zoom/15/routeTab/rsType/bus/from/37.58693%2C55.789787%E2%95%8E%D0%91%D1%83%D0%BC%D0%B0%D0%B6%D0%BD%D1%8B%D0%B9%20%D0%BF%D1%80%D0%BE%D0%B5%D0%B7%D0%B4%2C%2014%20%D1%81%D1%822/to/37.611899%2C55.78748%E2%95%8E%D0%9C%D0%BE%D1%81%D0%BA%D0%B2%D0%B0%20%D0%9C%D0%B5%D1%82%D0%B0%D0%BB%D0%BB%D1%83%D1%80%D0%B3%20%D0%B3%D0%BE%D1%81%D1%82%D0%B8%D0%BD%D0%B8%D1%86%D0%B0)

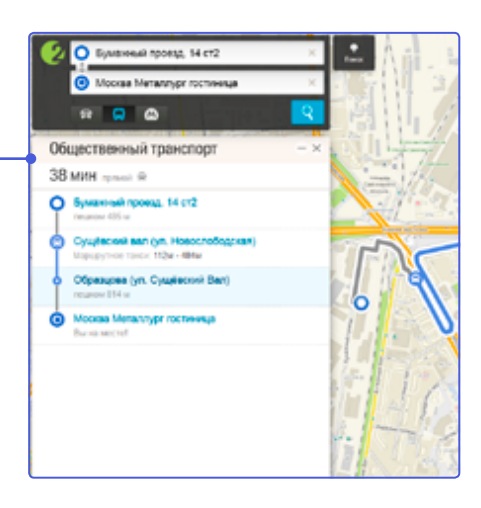

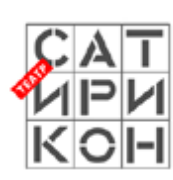

# Театр «Сатирикон»

15 мин. на автобусе от м. «Савеловская»

У «Сатирикона» хорошая и интересная труппа, которую Константин Райкин ведет по пути синтетического театра. Репертуар его и серьезен, и многообразен. Получается театр, где можно увидеть постановки, выполненные в самой разной стилистике.

#### [www.satirikon.ru](http://www.satirikon.ru)

#### Адрес: улица Шереметьевская, д. 8. Метро «Марьина Роща»

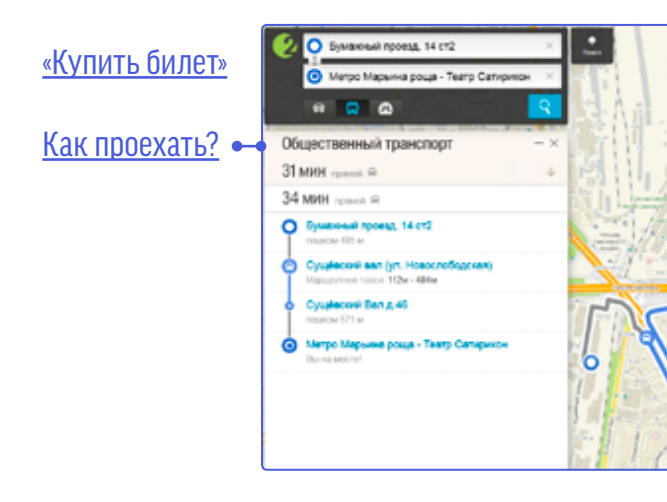

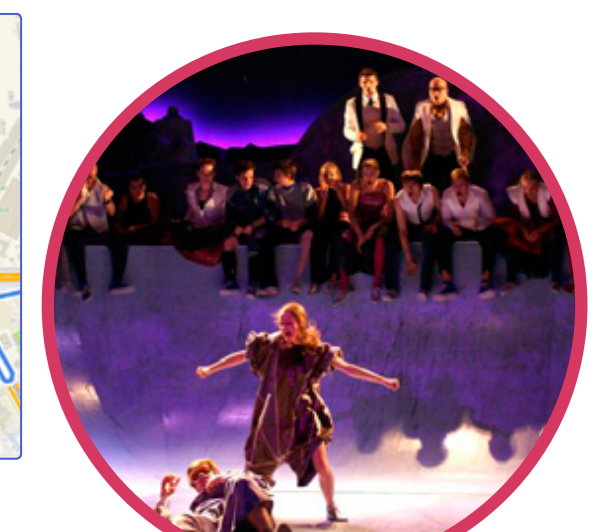

# Куда пойти?

*Никаких больше дискотек: только балет и керамика…*

В этом разделе вы найдете подборку мест культурного отдыха, которые расположены в 10‑30 минутах езды от нашего офиса с расчетом, чтобы успеть добраться после обучения.

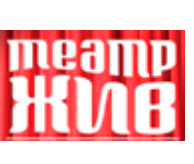

# Театр «Жив»

#### На соседней улице

Театр «ЖИВ» — молодой коллектив актеров, который сформировался из группы выпускников РАТИ (ГИТИС) 2010 г. эстрадного факультета, мастерской народного артиста России, профессора, В. Гаркалина. Несколько

единомышленников под руководством ведущего педагога курса, актера театра «Современник», заслуженного артиста России М. Разуваева, объединились в труппу. Владея эстрадно-джазовым вокалом, артисты молодежного театра превращают свои драматические спектакли в самобытные музыкальные зрелища.

#### [www.teatrzhiv.ru](http://www.teatrzhiv.ru)

Адрес: ул. Правды 24, стр. 3. Метро «Савеловская»

[«Купить билет»](http://teatrzhiv.ru/tickets)

[Как пройти?](http://2gis.ru/moscow/routeSearch/center/37.58543%2C55.788802/zoom/17/routeTab/rsType/bus/from/37.58693%2C55.789787%E2%95%8E%D0%91%D1%83%D0%BC%D0%B0%D0%B6%D0%BD%D1%8B%D0%B9%20%D0%BF%D1%80%D0%BE%D0%B5%D0%B7%D0%B4%2C%2014%20%D1%81%D1%822/to/37.584098%2C55.787902%E2%95%8E%D0%9C%D0%BE%D1%81%D0%BA%D0%BE%D0%B2%D1%81%D0%BA%D0%B8%D0%B9%20%D0%A2%D0%B5%D0%B0%D1%82%D1%80%20%D0%96%D0%98%D0%92)

[Заказ и выкуп билетов](http://bigbilet.ru)  **bigbilet** [на все мероприятия в Москве](http://bigbilet.ru)

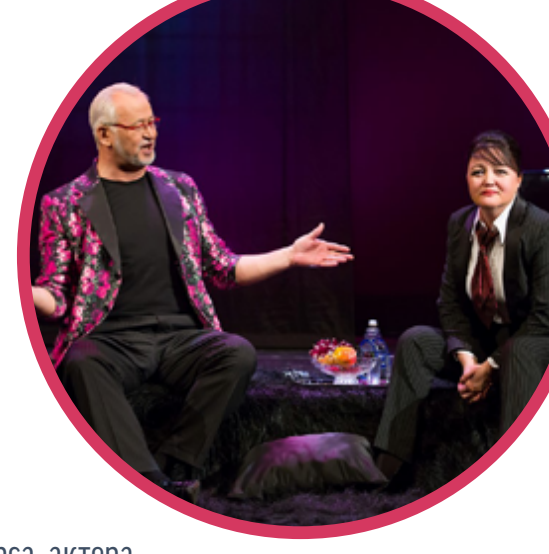

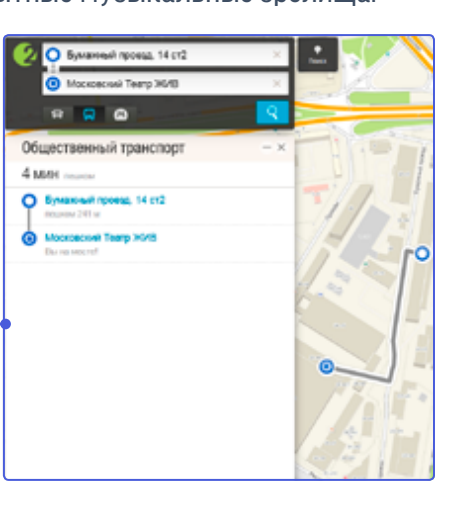

### Кинотеатр «Прага»

Адрес: ул. Нижняя Масловка, д. 10. Метро «Савеловская»

[Как пройти?](http://2gis.ru/moscow/routeSearch/center/37.592211%2C55.791776/zoom/15/routeTab/rsType/bus/from/37.58693%2C55.789787%E2%95%8E%D0%91%D1%83%D0%BC%D0%B0%D0%B6%D0%BD%D1%8B%D0%B9%20%D0%BF%D1%80%D0%BE%D0%B5%D0%B7%D0%B4%2C%2014%20%D1%81%D1%822/to/37.580097%2C55.791674%E2%95%8E%D0%9A%D0%B8%D0%BD%D0%BE%D1%82%D0%B5%D0%B0%D1%82%D1%80%20%D0%9F%D1%80%D0%B0%D0%B3%D0%B0)

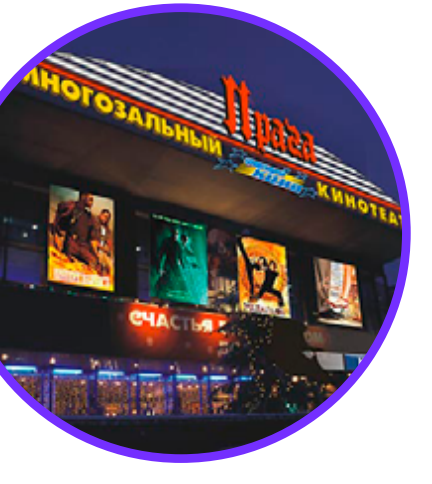

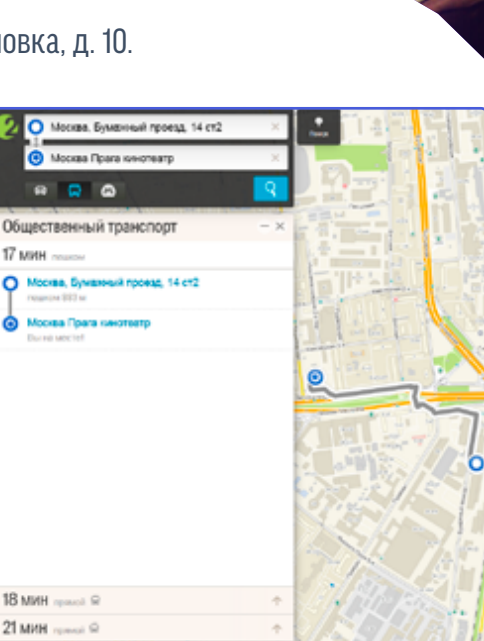

### Синема Стар в «Райкин Плаза»

Адрес: Шереметьевская д. 6, корп. 1.

Метро «Марьина Роща» [Как проехать?](http://2gis.ru/moscow/routeSearch/center/37.599764%2C55.791294/zoom/15/routeTab/rsType/bus/from/37.58693%2C55.789787%E2%95%8E%D0%91%D1%83%D0%BC%D0%B0%D0%B6%D0%BD%D1%8B%D0%B9%20%D0%BF%D1%80%D0%BE%D0%B5%D0%B7%D0%B4%2C%2014%20%D1%81%D1%822/to/37.617072%2C55.795417%E2%95%8E%D0%9C%D0%BE%D1%81%D0%BA%D0%B2%D0%B0%20%D0%A0%D0%B0%D0%B9%D0%BA%D0%B8%D0%BD-%D0%9F%D0%BB%D0%B0%D0%B7%D0%B0%20%D1%82%D0%BE%D1%80%D0%B3%D0%BE%D0%B2%D0%BE-%D1%80%D0%B0%D0%B7%D0%B2%D0%BB%D0%B5%D0%BA%D0%B0%D1%82%D0%B5%D0%BB%D1%8C%D0%BD%D1%8B%D0%B9%20%D1%86%D0%B5%D0%BD%D1%82%D1%80)

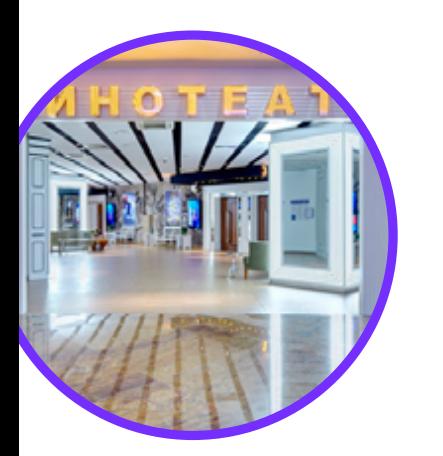

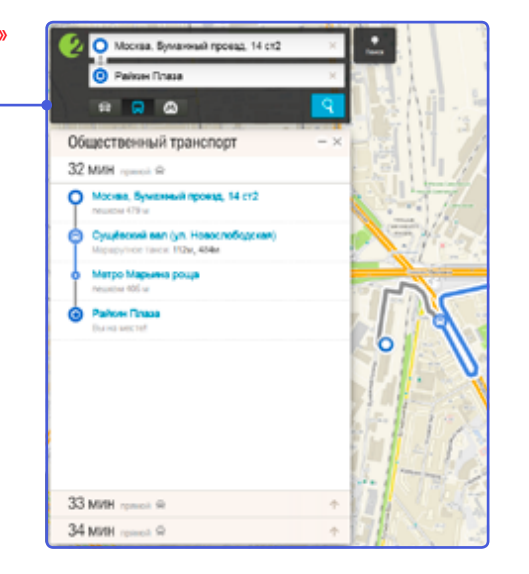

# А может в кино?

Если уже поздний вечер, есть приятная усталость и желание немного развлечься, то поход в кино — замечательный способ снять напряжение и отлично отдохнуть. Тем более, когда кинотеатр — в шаговой доступности. Предлагаем вашему вниманию два кинотеатра, находящиеся недалеко от нас. Заказав заранее электронный билет, вы сможете гарантированно попасть на вечерний сеанс.

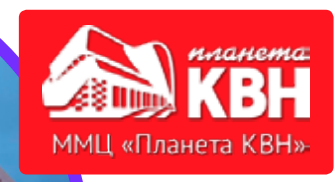

# Московский молодежный центр «Планета КВН»

Клуб веселых и находчивых — это отличный способ поднять настроение и посмеяться от души. Лучшие команды представят зрителям разные реалии современной жизни под колким и комичным углом. Накал страстей, дух соперничества, оригинальные постановки и неугомонный счастливый смех — вот что ждет зрителей на шоу КВН.

#### www.domkvn.ru

Адрес: л. Шереметьевская, д. 2. Метро «Марьина Роща» [«Купить билет»](http://funticket.tv/)

#### [Как проехать?](http://2gis.ru/moscow/routeSearch/center/37.599549%2C55.791173/zoom/15/routeTab/rsType/bus/from/37.586954%2C55.790075%E2%95%8E%D0%9C%D0%BE%D1%81%D0%BA%D0%B2%D0%B0%2C%20%D0%91%D1%83%D0%BC%D0%B0%D0%B6%D0%BD%D1%8B%D0%B9%20%D0%BF%D1%80%D0%BE%D0%B5%D0%B7%D0%B4%2C%2014%20%D1%81%D1%822/to/37.61787%2C55.794011%E2%95%8E%D0%9C%D0%BE%D1%81%D0%BA%D0%B2%D0%B0%20%D0%9F%D0%BB%D0%B0%D0%BD%D0%B5%D1%82%D0%B0%20%D0%9A%D0%92%D0%9D%20%D0%BC%D0%BE%D1%81%D0%BA%D0%BE%D0%B2%D1%81%D0%BA%D0%B8%D0%B9%20%D0%BC%D0%BE%D0%BB%D0%BE%D0%B4%D0%B5%D0%B6%D0%BD%D1%8B%D0%B9%20%D1%86%D0%B5%D0%BD%D1%82%D1%80)

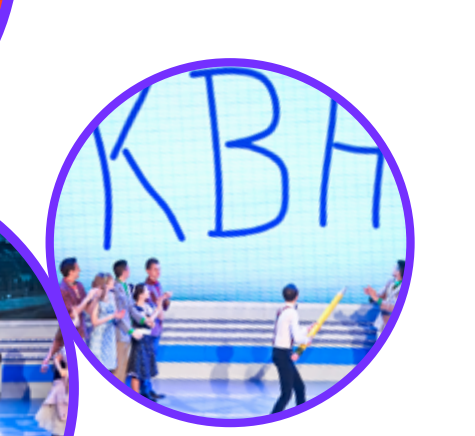

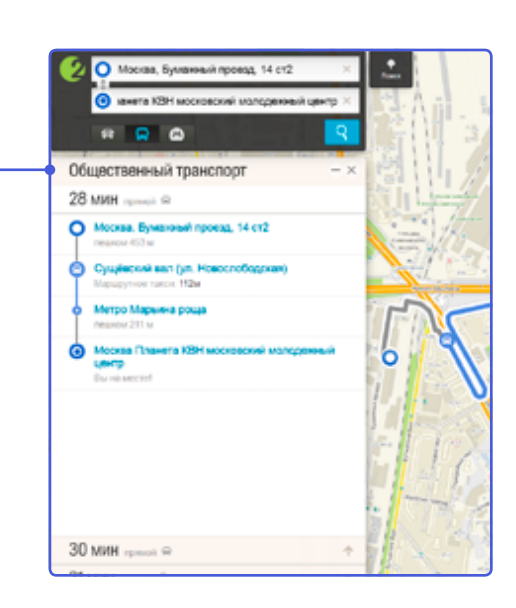

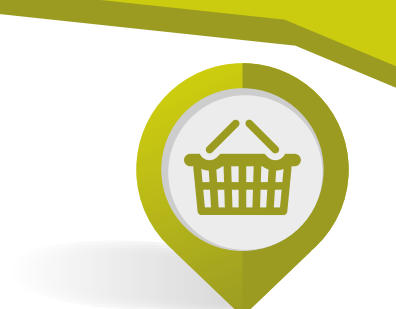

# Покупки, подарки, сувениры

В мегаполисе сложно выкроить время на полноценный шоппинг, приходится часто ограничиваться покупками в первых попавшихся магазинах в пределах района. Расстояния и напряженный график часто превращают процесс покупок в рутинное и дорогостоящее мероприятие, не говоря уже о сомнительном удовольствии простоя в пробках и очередях. Наш офис удачным образом располагается рядом с двумя крупными торговыми точками: Савеловский торговый комплекс (модный, детский, компьютерный, мобильный центр) и ТРЦ «Райкин Плаза», где можно купить практически все.

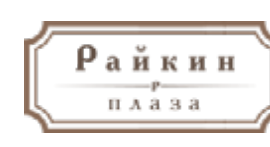

**BA FUNLIN** 

### Торгово-развлекательный центр «Райкин Плаза»

Общее время в пути 32 минуты

[Как проехать?](http://2gis.ru/moscow/routeSearch/center/37.599764%2C55.791294/zoom/15/routeTab/rsType/bus/from/37.58693%2C55.789787%E2%95%8E%D0%91%D1%83%D0%BC%D0%B0%D0%B6%D0%BD%D1%8B%D0%B9%20%D0%BF%D1%80%D0%BE%D0%B5%D0%B7%D0%B4%2C%2014%20%D1%81%D1%822/to/37.617072%2C55.795417%E2%95%8E%D0%9C%D0%BE%D1%81%D0%BA%D0%B2%D0%B0%20%D0%A0%D0%B0%D0%B9%D0%BA%D0%B8%D0%BD-%D0%9F%D0%BB%D0%B0%D0%B7%D0%B0%20%D1%82%D0%BE%D1%80%D0%B3%D0%BE%D0%B2%D0%BE-%D1%80%D0%B0%D0%B7%D0%B2%D0%BB%D0%B5%D0%BA%D0%B0%D1%82%D0%B5%D0%BB%D1%8C%D0%BD%D1%8B%D0%B9%20%D1%86%D0%B5%D0%BD%D1%82%D1%80) **C** Pallon Data  $RQQ$ Общественный транспорт 32 мин

#### [www.raikinplaza.ru](http://www.raikinplaza.ru)

**A KOMMAEK** 

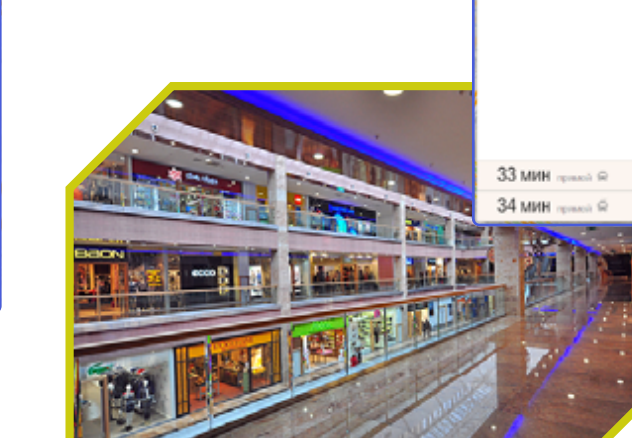

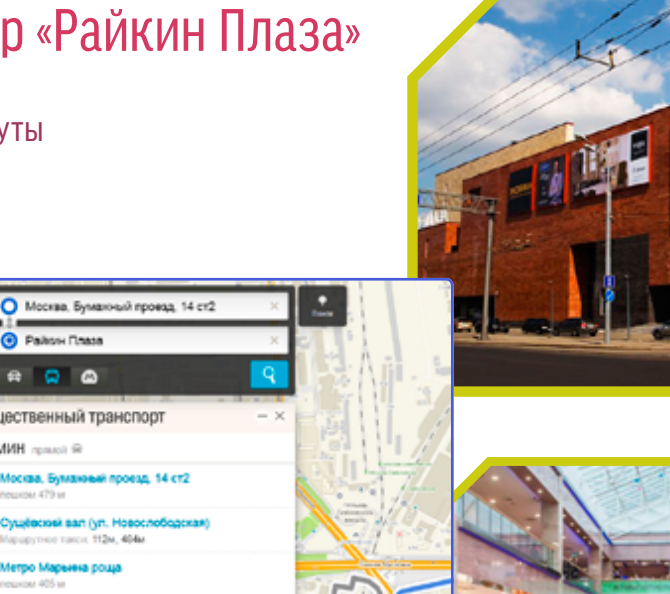

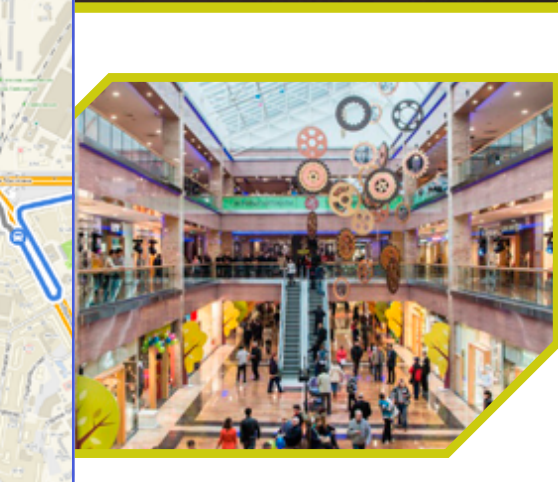

Вернуться к содержанию

10

### $\bf{0990}$ **САВЁЛОВСКИЙ** торговый комплекс

### Савеловский торговый комплекс

Рядом с Савеловским вокзалом

[www.savel.ru](http://www.savel.ru)

[Схема торгового центра](http://www.savel.ru/schemes/)

[Как пройти?](http://2gis.ru/moscow/routeSearch/center/37.592704%2C55.792102/zoom/16/routeTab/rsType/bus/from/37.586964%2C55.789834%E2%95%8E%D0%9C%D0%BE%D1%81%D0%BA%D0%B2%D0%B0%2C%20%D0%91%D1%83%D0%BC%D0%B0%D0%B6%D0%BD%D1%8B%D0%B9%20%D0%BF%D1%80%D0%BE%D0%B5%D0%B7%D0%B4%2C%2014%20%D1%81%D1%822/to/37.591181%2C55.793706%E2%95%8E%D0%A1%D0%B0%D0%B2%D1%91%D0%BB%D0%BE%D0%B2%D1%81%D0%BA%D0%B8%D0%B9%2C%20%D1%82%D0%BE%D1%80%D0%B3%D0%BE%D0%B2%D1%8B%D0%B9%20%D0%BA%D0%BE%D0%BC%D0%BF%D0%BB%D0%B5%D0%BA%D1%81)

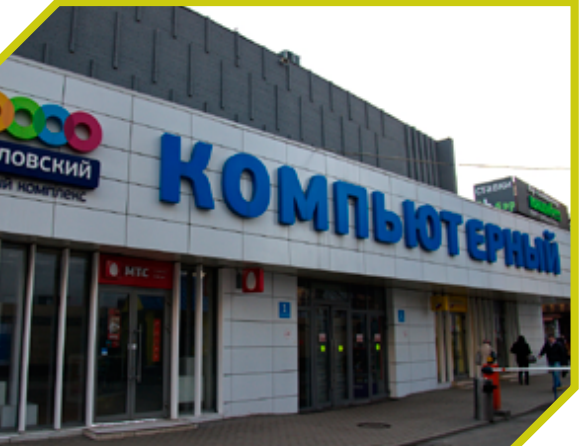

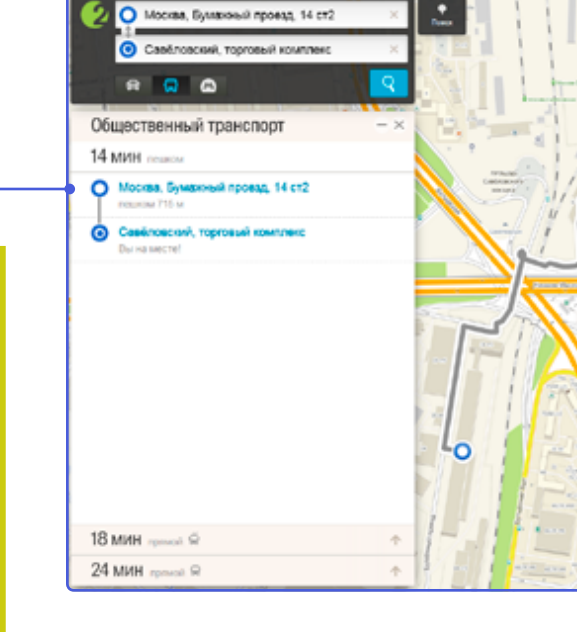

### ВДНХ

52 минуты на метро и наземном транспорте

#### [www.vdnh.ru](http://www.vdnh.ru/)

**Выставка достижений народного хозяйства** (ВДНХ) – крупнейший экспозиционный, музейный и рекреационный комплекс в мире, одно из самых популярных общественных пространств столицы России. Лучшее место для разнообразного отдыха на любой вкус: специализированные выставки, мастер -классы, фестиваль еды, архитектурные объекты, активный отдых, развлекательные и спортивные события — это и многое другое вы найдете здесь! [Здесь](http://www.moskvarium.ru/bundles/moscvariumcore/images/maps.jpg) открылся крупнейший в Европе круглогодичный [океанариум «Москвариум»](http://www.moskvarium.ru/ru/) площадью 53 тысячи квадратных метров. [Приобрести билет в «Москвариум».](http://tickets.moskvarium.ru/oceanarium/)

Приходите на ВДНХ — вам понравится!

Адрес: проспект Мира, домовладение 119.

Метро «ВДНХ»

[Как добраться до ВДНХ](http://2gis.ru/moscow/routeSearch/center/37.638506%2C55.825835/zoom/18/routeTab/rsType/bus/from/37.586964%2C55.789834%E2%95%8E%D0%9C%D0%BE%D1%81%D0%BA%D0%B2%D0%B0%2C%20%D0%91%D1%83%D0%BC%D0%B0%D0%B6%D0%BD%D1%8B%D0%B9%20%D0%BF%D1%80%D0%BE%D0%B5%D0%B7%D0%B4%2C%2014%20%D1%81%D1%822/to/37.637685%2C55.82622%E2%95%8E%D0%92%D1%8B%D1%81%D1%82%D0%B0%D0%B2%D0%BA%D0%B0%20%D0%B4%D0%BE%D1%81%D1%82%D0%B8%D0%B6%D0%B5%D0%BD%D0%B8%D0%B9%20%D0%BD%D0%B0%D1%80%D0%BE%D0%B4%D0%BD%D0%BE%D0%B3%D0%BE%20%D1%85%D0%BE%D0%B7%D1%8F%D0%B9%D1%81%D1%82%D0%B2%D0%B0) ?

Актуальное [расписание мероприятий](http://vdnh.ru/events/)

[Купить билеты](http://vdnh.ru/tickets/)

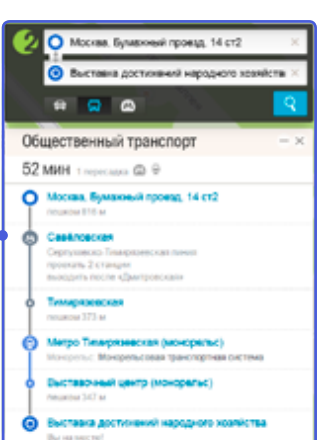

 $BAHX$ 

**МУЗСКВАРИУМ** 

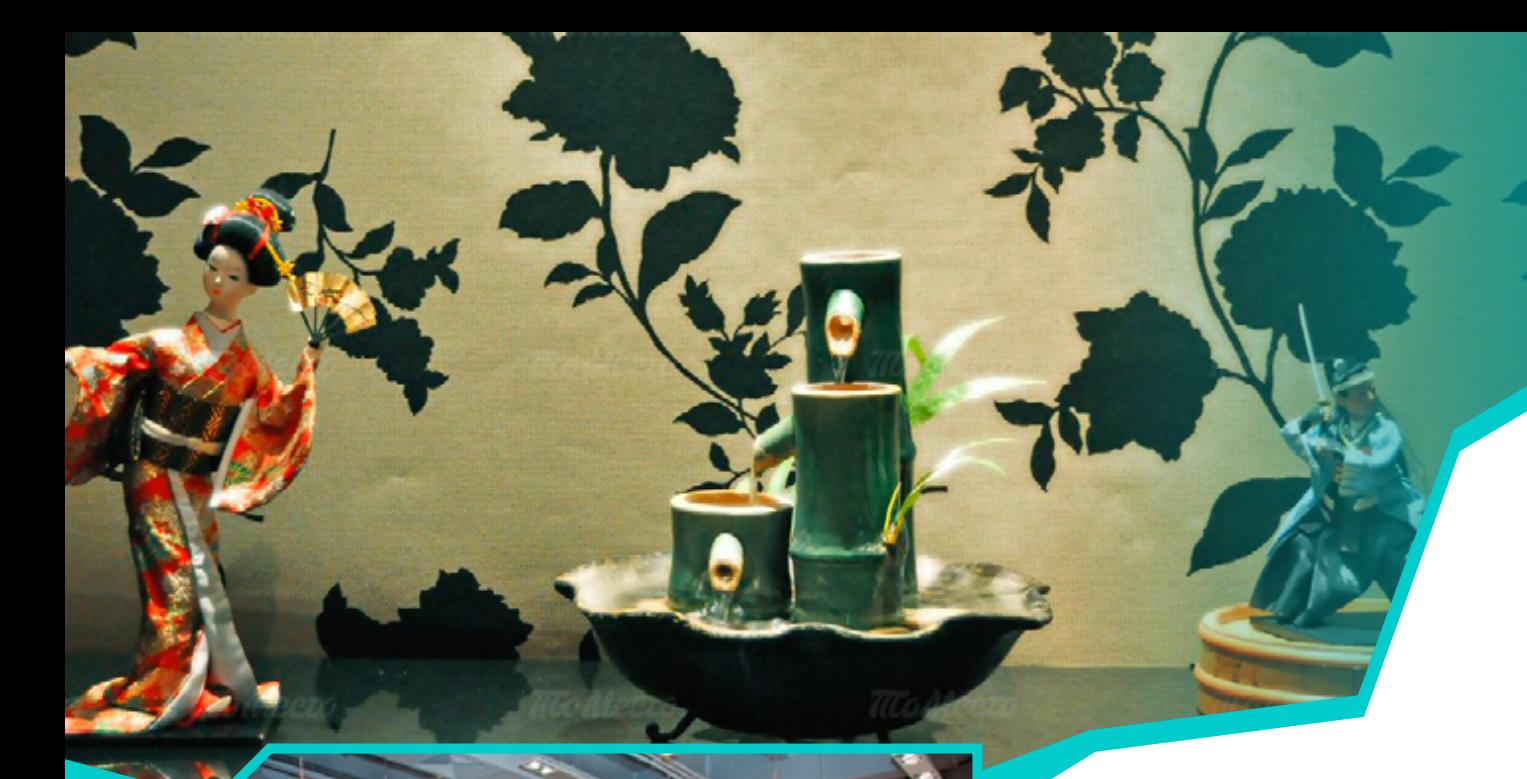

# Работа работой, а ужин по расписанию…

Ресторан — это непросто культурное заведение, например, как музей или выставка. Побывав в хорошем ресторане, мы добавляем новое в копилку впечатлений о городе, где прибываем. В хорошем ресторане мы непременно наслаждаемся едой и вином, чувствуем себя как дома, влюбляемся в это заведение… Рекомендуем несколько мест недалеко от нас.

### Ресторан «Ichiban Boshi»

5 минут пешком от офиса, на параллельной улице

#### [www.ichiban.ru](http://www.ichiban.ru)

Придя в японский ресторан Ichiban Boshi, вы сможете за умеренную цену по-настоящему насладиться богатым ассортиментом великолепной японской кухни. В отличие от многих, сеть ресторанов Ichiban Boshi имеет свои корни в Японии.

Адрес: ул. Правды, д. 26. Кухня: европейская, японская. Средний чек: 1000 ₽.

[Как пройти?](http://goo.gl/39G7Gs)

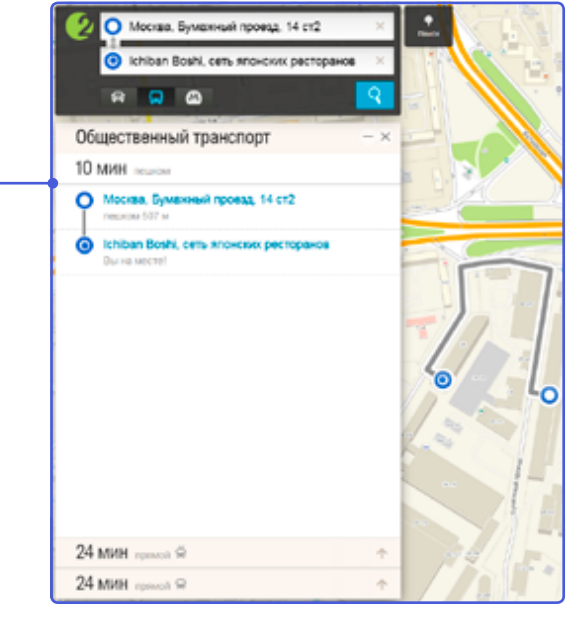

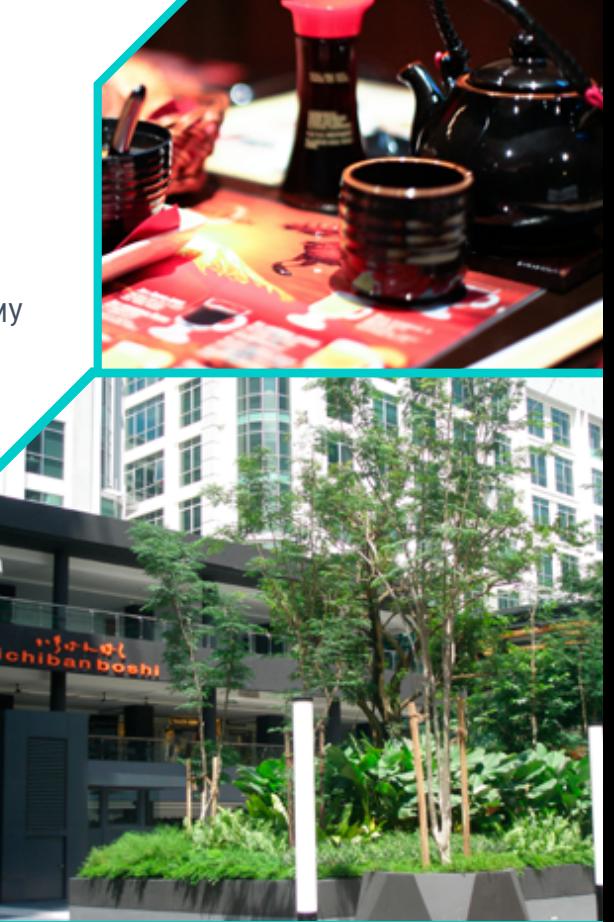

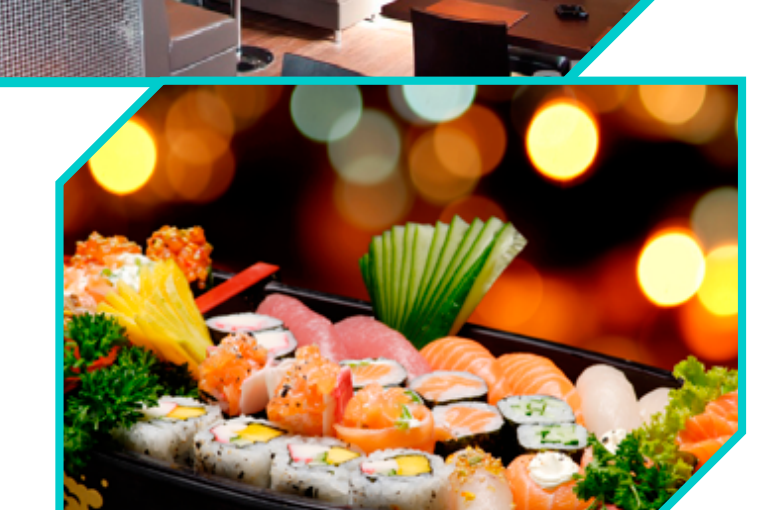

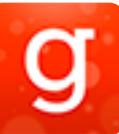

### Ресторан «Брудер»

#### 10 минут пешком от м. «Савеловская»

#### [www.beerbruder.ru](http://butirskaya.beerbruder.ru/contacts/)

Зайти в «Брудер» — как пожать руку давнему приятелю. Огромный двухуровневый зал с большим контактным баром, стены кирпичной кладки, темная мебель в «городском стиле» и приглушенное освещение — все это создает гармонию домашней обстановки и спортивную атмосферу азарта и игры.

#### Адрес: ул. Бутырская, д. 46, стр. 1.

Кухня: прекрасная европейская кухня, отличный выбор пива и напитков, трансляции спортивных событий и живая музыка.

Средний чек: 1500 ₽.

[Как пройти?](http://2gis.ru/moscow/routeSearch/center/37.594872%2C55.795081/zoom/15/routeTab/rsType/bus/from/37.586954%2C55.790075%E2%95%8E%D0%9C%D0%BE%D1%81%D0%BA%D0%B2%D0%B0%2C%20%D0%91%D1%83%D0%BC%D0%B0%D0%B6%D0%BD%D1%8B%D0%B9%20%D0%BF%D1%80%D0%BE%D0%B5%D0%B7%D0%B4%2C%2014%20%D1%81%D1%822/to/37.58506%2C55.799701%E2%95%8E%D0%91%D1%80%D1%83%D0%B4%D0%B5%D1%80%2C%20%D1%80%D0%B5%D1%81%D1%82%D0%BE%D1%80%D0%B0%D0%BD)

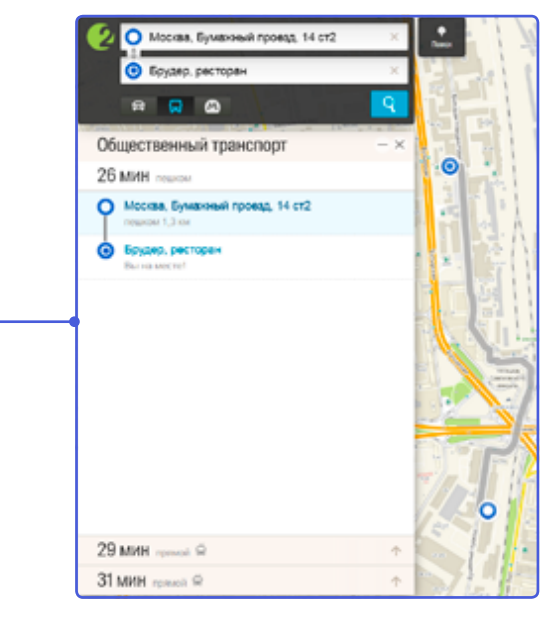

## Рыбный ресторан «Порто Мальтезе»

10 минут пешком от офиса

#### [www.portomaltese.ru](http://www.portomaltese.ru/restaurant/2.php)

«Порто Мальтезе» — лучшие рестораны для любителей средиземноморской кухни, расположенные по всему миру. Два корабля компании «Порто Мальтезе» безостановочно ведут промысел в Средиземном и Адриатическом морях. Каждые два дня в Москву специальным самолетом доставляется свежая рыба и морепродукты. Качество продуктов, приемлемые цены и талант поваров — вот главные принципы «Порто Мальтезе». «Порто Мальтезе» признавался лучшим рыбным рестораном в 2004, 2005 и 2011 годах.

Адрес: ул. Правды, д. 21. Кухня: средиземноморская. Средний чек: 4 000 ₽.

[Как пройти?](http://2gis.ru/moscow/routeSearch/center/37.583317%2C55.789731/zoom/17/routeTab/rsType/bus/from/37.586954%2C55.790075%E2%95%8E%D0%9C%D0%BE%D1%81%D0%BA%D0%B2%D0%B0%2C%20%D0%91%D1%83%D0%BC%D0%B0%D0%B6%D0%BD%D1%8B%D0%B9%20%D0%BF%D1%80%D0%BE%D0%B5%D0%B7%D0%B4%2C%2014%20%D1%81%D1%822/to/37.580665%2C55.788613%E2%95%8EPorto%20Maltese%2C%20%D1%81%D0%B5%D1%82%D1%8C%20%D1%80%D0%B5%D1%81%D1%82%D0%BE%D1%80%D0%B0%D0%BD%D0%BE%D0%B2)

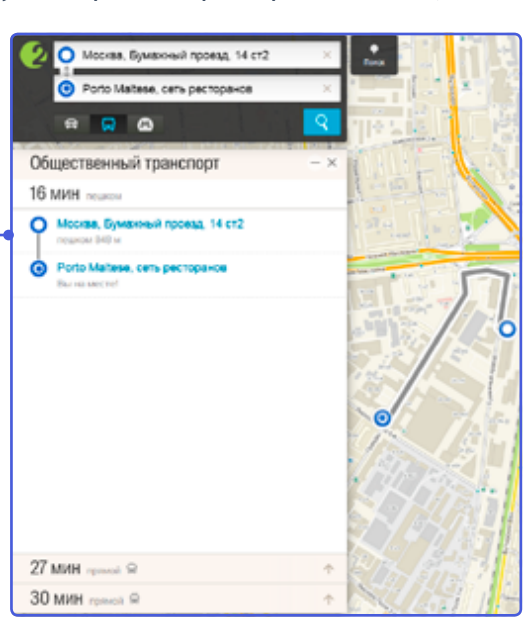

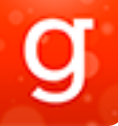

Забронировать столик в любой из рекомендуемых ресторанов можно на сайте: [www gettable.ru](http://www.gettable.ru)

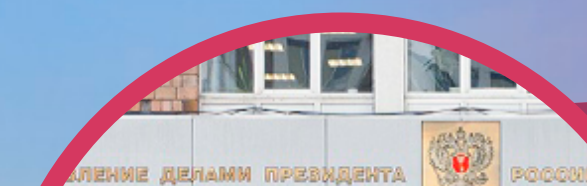

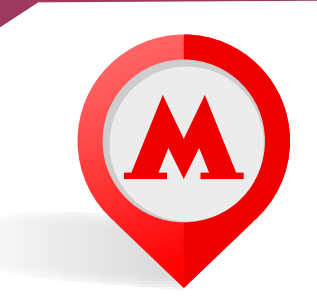

# Как нас найти?

*Гость недолго гостит, да много видит…*

Русская пословица

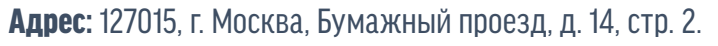

м. «Савеловская» (5 минут пешком): 1-й вагон из центра, после эскалатора, из стеклянных дверей, направо, затем — первый выход налево. Далее следуйте, как показано на схеме, до центрального входа здания «Управление делами президента «ФГУП Пресса». На первом этаже обратитесь в бюро пропусков. При предъявлении паспорта получите пропуск. Скажите, что направляетесь в ЭЛАР. Далее, предъявив пропуск, пройдите через турникет, затем поверните налево и идите до конца коридора к лифту (4 этаж).

Телефон: +7 (495) 274-31-31 Факс: +7 (499) 251-36-03 Эл. почта: [erm@elar.ru](mailto:erm%40elar.ru?subject=From%20ELAR%20Giude)

Дополнительная информация на нашем сайте: [www.erm.ru](http://erm.ru/contacts/)

[Виртуальный тур](http://erm.ru/obrazovatelnyy-tsentr/virtual-tour/) по Образовательному центру.

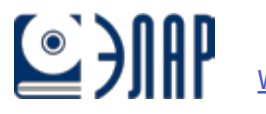

[www.elar.ru](http://www.elar.ru)

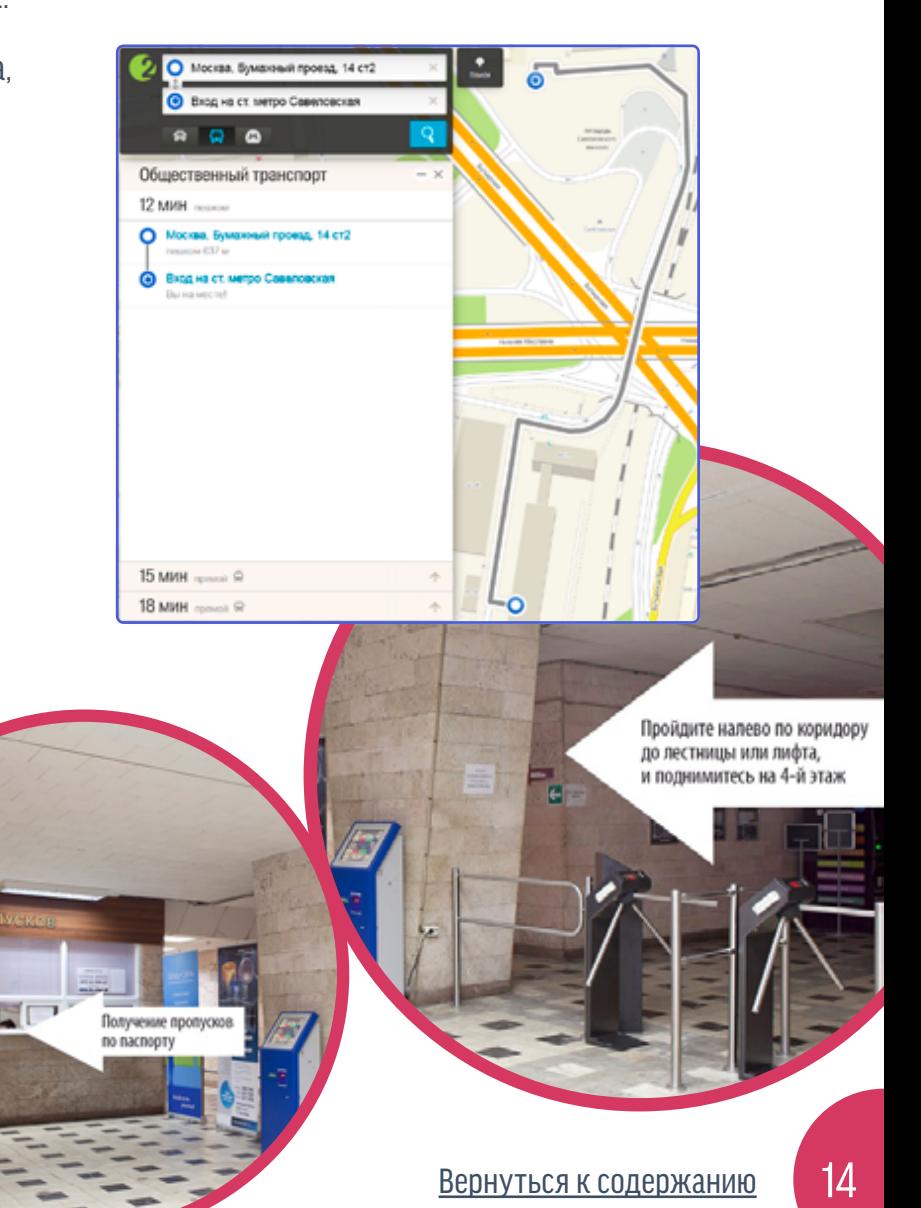